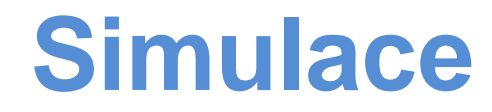

Základy simulací

Richard Lipka 31.10. 2017

#### **Simulace**

 $S_4$ 

 $\lambda_{5}$ 

 $S<sub>5</sub>$ 

 $\lambda_{6}$ 

 $S<sub>6</sub>$ 

- Nápodoba **chování** vývoje reálného systému v **čase**
	- "Levný" způsob získání informací o drahém systému, předvídání jeho chování
	- Ověření vlastností navrhovaných systémů
	- Výcvik a příprava obsluhy systému

 $S_3$ 

– Hezká hračka

 $\mathbb{S}_{2}$ 

 $S<sub>1</sub>$ 

 $a<sub>1</sub>$ 

 $a<sub>2</sub>$ 

 $a_3$ 

 $\partial_4$ 

 $a<sub>5</sub>$ 

 $\mu_{1}$ 

- Použitelné pro dynamické systémy
	- Tam kde není k dispozici analytický model (nebo je příliš komplikovaný / neřešitelný)

 $S<sub>7</sub>$ 

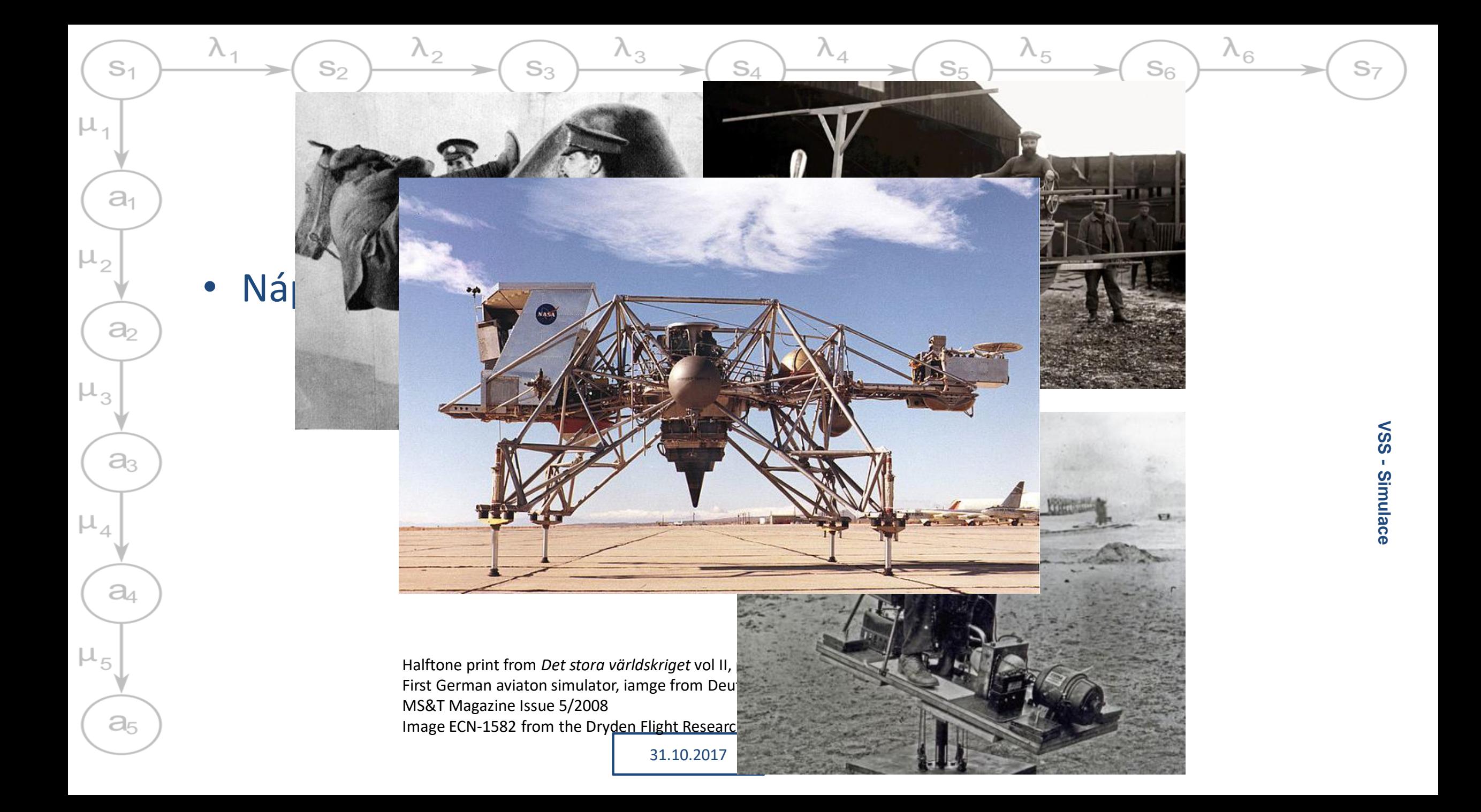

## Výpočetní simulace

 $S_4$ 

 $\lambda_4$ 

 $\lambda_{5}$ 

 $S<sub>5</sub>$ 

 $\lambda_{6}$ 

 $S_6$ 

• Model systému reprezentován soustavou matematických a logických pravidel

 $\lambda_3$ 

 $S_3$ 

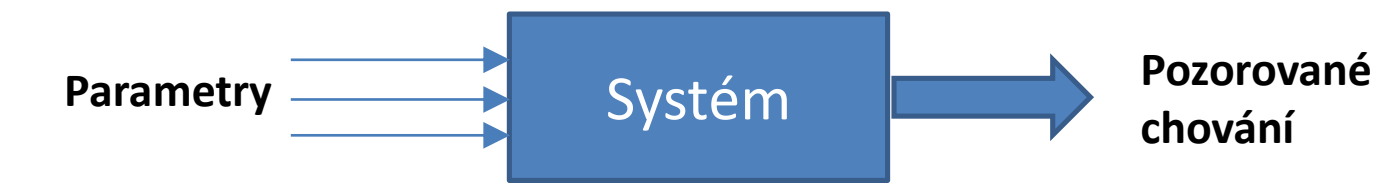

- Některé části modelu parametrizovány  $\rightarrow$  můžu je snadno upravit
	- Snadná úprava experimentu

 $S<sub>1</sub>$ 

 $a<sub>1</sub>$ 

 $a<sub>2</sub>$ 

 $a<sub>3</sub>$ 

 $\partial_4$ 

 $a<sub>5</sub>$ 

 $\mu_3$ 

 $\mu_{1}$ 

S2

- Celý systém je složitý  $\rightarrow$  nedokážu ho reprezentovat v uzavřené podobě (jedním vzorcem)
	- Většinou lze řešit dílčí části problému

• Podle chov<sub>160</sub> <sup>–</sup> Determir **F120** 

 $S_2$ 

 $S<sub>1</sub>$ 

 $a<sub>1</sub>$ 

 $a<sub>2</sub>$ 

 $a<sub>3</sub>$ 

 $a<sub>4</sub>$ 

 $a<sub>5</sub>$ 

 $\mu_{5}$ 

 $\mu_{3}$ 

 $\mu_{1}$ 

chování j $\frac{2}{3}$  so  $-$  Stochasti $\frac{3}{4}$ <sup>40</sup> (pseudo)

 $\lambda_2$ 

- · Podle reprezentace čas
	- <sup>–</sup> Spojité: stav systému
	- **Diskrétní**: stav systému definován jen v některých bodech v čase

SONIGhtHeng / http://www.cgramp.com/inspiration/next-please-by-zhipeng-song/

 $\lambda_5$ 

 $S<sub>5</sub>$ 

 $\lambda_6$ 

 $S<sub>6</sub>$ 

31.10.2017

 $\lambda_3$ 

 $S_3$ 

 $S<sub>7</sub>$ 

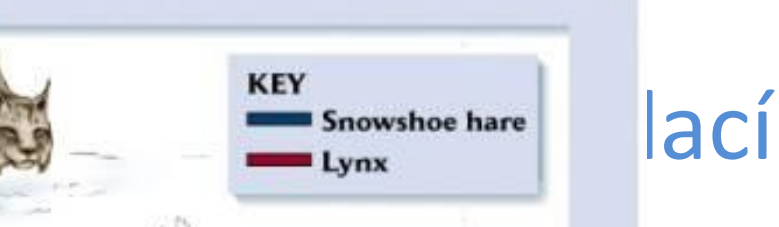

 $S_4$ 

 $\lambda_4$ 

#### Základní dělení simulací

 $S_4$ 

 $\lambda_4$ 

 $\lambda_{5}$ 

 $S<sub>5</sub>$ 

 $\lambda_{6}$ 

 $S<sub>6</sub>$ 

• Podle času

 $S_2$ 

 $S<sub>1</sub>$ 

 $a<sub>1</sub>$ 

 $a<sub>2</sub>$ 

 $a<sub>3</sub>$ 

 $a_4$ 

 $a<sub>5</sub>$ 

 $\mu_{5}$ 

 $\mu_{3}$ 

 $\mu_{1}$ 

– **Statické** – čas není důležitý, model se chová vždy stejně

 $\lambda_3$ 

- **Dynamické** systém se v čase vyvíjí, některé vlastnosti se mohou měnit
- Podle úrovně detailu (doménově závislé)

 $S_3$ 

- **Makroskopické**: sleduji jen agregované hodnoty (např. toky v síti)
- **Mesoskopické**: sleduji chování homogenních skupin objektů (např. kolony na dálnici)
- **Mikroskopické**: sleduji jednotlivé entity (např. jednotlivá vozidla)
- **Nanoskopické**: sleduji detailní chování entit (např. modelování rozhodování řidičů)

 $S<sub>7</sub>$ 

### Základní dělení modelů

 $S_4$ 

 $\lambda_4$ 

 $\lambda_{5}$ 

 $S<sub>5</sub>$ 

 $\lambda_{6}$ 

 $S<sub>6</sub>$ 

• **Analytické**

 $S_2$ 

 $S<sub>1</sub>$ 

 $a<sub>1</sub>$ 

 $a<sub>2</sub>$ 

 $a<sub>3</sub>$ 

 $a_4$ 

 $a<sub>5</sub>$ 

 $\mu_{5}$ 

 $\mu_{1}$ 

- Neznám vzorec celého systému, ale dokážu popsat jeho části
- např. following model dopravy
- **Numerické** 
	- Když jsou vzorce příliš složité pro výpočet analytické řešení
	- např. modely počasí
- **Logické**
	- Popisují interakci entit v simulovaném prostředí

 $\lambda_3$ 

 $S_3$ 

– např. obchodující agenti na burze nebo celulární automaty

31.10.2017

#### Hybridní simulace

 $S_4$ 

 $\lambda_4$ 

 $\lambda_{5}$ 

 $S<sub>5</sub>$ 

 $\lambda_{6}$ 

 $S<sub>6</sub>$ 

- Většina reálně používaných systémů
	- Kombinace uvedených technik
	- Kombinace SW a HW podle možností

 $S_3$ 

• Typicky

 $S_2$ 

 $S<sub>1</sub>$ 

 $a<sub>1</sub>$ 

 $a<sub>2</sub>$ 

 $a<sub>3</sub>$ 

 $\partial_4$ 

 $a<sub>5</sub>$ 

 $\mu_{5}$ 

 $\mu_3$ 

 $\mu_{1}$ 

– Velká úroveň detailů v zajímavých místech (*jak a kdy přecházet mezi jednotlivými úrovněmi*?)

 $\lambda_3$ 

- Deterministické chování jednotlivých prvků, náhodné vstupy a poruchy
- Náhrada příliš složitého chování pseudonáhodnými generátory (odbočování na křižovatce)

 $S<sub>7</sub>$ 

#### Kdy se simulace hodí

 $S_4$ 

 $\lambda_4$ 

 $\lambda_{5}$ 

 $S<sub>5</sub>$ 

 $\lambda_{6}$ 

 $S<sub>6</sub>$ 

• Při návrhu nových systémů

 $S_2$ 

 $S<sub>1</sub>$ 

 $a<sub>1</sub>$ 

 $a<sub>2</sub>$ 

 $a<sub>3</sub>$ 

 $a<sub>4</sub>$ 

 $a<sub>5</sub>$ 

 $\mu_{5}$ 

 $\mu_{3}$ 

 $\mu_{1}$ 

– Pokud je levnější než prototypování

 $\lambda_2$ 

– Pokud systému dostatečně dobře rozumím (těžko simulovat něco o čem nic nevím)

 $\lambda_3$ 

 $S_3$ 

31.10.2017

- Pro určení požadavků na systém
	- Dimenzování pro různé druhy zátěže (jak počítačů tak třeba dopravní sítě) zdroje požadavků pro zátěžové testy
- Výcvik v používání existujících systému
	- Mohou být drahé na to aby si s nimi někdo jen tak hrál
- Úpravy stávajících systémů
	- Zavedení nových pravidel
	- Doplnění nových kapacit
- Obecně kdykoliv kdy nelze najít analytický model

#### Kdy se simulace nehodí

 $S_4$ 

 $\lambda_{5}$ 

 $S<sub>5</sub>$ 

 $\lambda_{6}$ 

 $S_6$ 

- Když je možné vyřešit problém jednoduchou úvahou
- Když je možné najít jednoduché analytické řešení

 $S_3$ 

S2

 $S<sub>1</sub>$ 

 $a<sub>1</sub>$ 

 $a<sub>2</sub>$ 

 $a<sub>3</sub>$ 

 $a_4$ 

 $a<sub>5</sub>$ 

 $\mu_{5}$ 

 $\mu_{3}$ 

 $\mu_{1}$ 

- Simulace není nikdy tak přesná ani rychlá
- Když je snazší provést experiment přímo
	- Vytvořit prototyp může být jednodušší a levnější
		- (i když na model se dá dívat jako na formu simulace)
	- Realita je vždycky správně simulací nelze dost dobře "dokazovat" nové teorie
- Když chování systému dostatečně nerozumíme
	- Simulátor obsahuje jen to co je do něj vloženo
		- potřebuji pochopit systém jako celek + !**potřebuji zachytit výchozí stav**!

31.10.2017

– Viz diskuse o klimatických změnách

S7

# Základní pojmy

 $S_4$ 

 $\lambda_4$ 

 $\lambda_3$ 

 $S_3$ 

 $\lambda_5$ 

 $S<sub>5</sub>$ 

 $\lambda_{6}$ 

 $S_6$ 

31.10.2017

• **Entita / agent**

 $S_2$ 

– Objekt zájmu v simulovaném systému (řidič, vozidlo, kolona …)

 $\lambda_2$ 

- Popsán sadou atributů
- **Stav**

 $\lambda$ 

 $S<sub>1</sub>$ 

 $a<sub>1</sub>$ 

 $a<sub>2</sub>$ 

 $a<sub>3</sub>$ 

 $a<sub>4</sub>$ 

 $a<sub>5</sub>$ 

 $\mu_5$ 

 $\mu_1$ 

 $\mu_{2}$ 

 $\mu_3$ 

- Sada hodnot popisujících systém v čase (porouchaný, čekající, uložená pozice ve hře …)
- **Aktivita**
	- Činnost trvající nějakou dobu (obsluha požadavku)
- **Událost**
	- Okamžitá změna stavu entity nebo entit (příchod požadavku, rozbití …)
	- Vnější vs. Vnitřní

#### Návrh simulačního experimentu

 $S_4$ 

 $\lambda_4$ 

 $\lambda_3$ 

 $S_3$ 

 $\lambda_5$ 

 $S<sub>5</sub>$ 

 $\lambda_{6}$ 

 $S_6$ 

- Obvykle iterativní proces (viz SWI)
- **Určení prostředků a cílů**

 $S_2$ 

– Nevynechat, i když může vypadat jasně

 $\lambda_2$ 

• **Tvorba modelů**

 $\lambda$ 

 $S<sub>1</sub>$ 

 $a<sub>1</sub>$ 

 $a<sub>2</sub>$ 

 $a<sub>3</sub>$ 

 $a<sub>4</sub>$ 

 $a<sub>5</sub>$ 

 $\mu_{5}$ 

 $\mu_3$ 

 $\mu_1$ 

- Včetně implementace, pokud není k dispozici
- **Ověření modelů**
- **Návrh experimentů**
	- Určení parametrů pro splnění sledovaných cílů
- **Spuštění experimentů**
	- Dostatečný počet pokusů
	- Mohou být interaktivní
- **Shromáždění výsledků** 
	- Pozor na množství sledovaných dat
- **Analýza výsledků**

 $S<sub>7</sub>$ 

#### Tvorba modelu

 $S_4$ 

 $\lambda_4$ 

 $\lambda_{5}$ 

 $S<sub>5</sub>$ 

 $\lambda_{6}$ 

 $S<sub>6</sub>$ 

 $\lambda_3$ 

• 3 úrovně modelování

 $S_2$ 

 $S<sub>1</sub>$ 

 $a<sub>1</sub>$ 

 $a<sub>2</sub>$ 

 $a<sub>3</sub>$ 

 $a_4$ 

 $a<sub>5</sub>$ 

 $\mu_{3}$ 

 $\mu_{1}$ 

- *Konceptuální model*
	- Vysokoúrovňový popis systému

 $S_3$ 

• Určení stavových proměnných, dynamiky, požadované úrovně detailů

#### – *Specifikační model*

- V podstatě obecný návrh programu, určení chování entit, definice vstupů
- *Výpočetní / implementovaný model*
	- Implementace v konkrétním prostředí (obecný jazyk, simulační nástroj)

 $S<sub>7</sub>$ 

#### Ověření modelů

 $S_{4}$ 

 $\lambda_4$ 

 $\lambda_5$ 

 $S<sub>5</sub>$ 

 $\lambda_{6}$ 

 $S_6$ 

• **Verifikace**

 $S<sub>1</sub>$ 

 $a<sub>1</sub>$ 

 $a<sub>2</sub>$ 

 $a<sub>3</sub>$ 

 $a_4$ 

 $a<sub>5</sub>$ 

 $\mu_{3}$ 

 $\mu_{1}$ 

– Je implementovaný model konzistentní se specifikačním? (implementoval jsem model správně?)

 $S_3$ 

– Standardní SWI techniky

 $S_2$ 

Nalezená chyba = bug, "snadná oprava"

 $\lambda_2$ 

#### • **Validace**

- Je implementovaný model konzistentní se zkoumaným systémem (implementoval jsem správný model?)
- Dokáže expert odlišit reálná měření od výstupů z modelu?
- Nalezená chyba = model v něčem neodpovídá modelované skutečnosti, vadí mi to?

 $\lambda_3$ 

– Jaká je citlivost na změny vstupů?

#### • **Kalibrace simulace**

- Nastavení parametrů entit, tak aby odpovídaly realitě (invarianty, parametry, aktualizovatelné parametry)
- Při validaci použít jiná než kalibrační data! podobný problém jako strojové učení

 $S<sub>7</sub>$ 

#### Nástroje pro tvorbu simulací

 $S_4$ 

 $\lambda_4$ 

 $\lambda_{5}$ 

 $S<sub>5</sub>$ 

 $\lambda_{6}$ 

 $S<sub>6</sub>$ 

• *Obecné programovací jazyky*

 $S_2$ 

 $\lambda_2$ 

– Rozšíření v podobně knihoven pro podporu konkrétních funkcí (**JSim**, **CSim** – nápodoba **Simuly**)

 $\lambda_3$ 

- *Simulační programovací jazyky*
	- Přímá podpora simulačních funkcí, rychlejší vývoj (**Modelica**, **Simula**, **Wolfram language**)

 $S_3$ 

– Důvod pro vznik objektových jazyků (**Simula** – OOP, Garbage kolekce, virtuální metody - 1965)

31.10.2017

• *Simulační nástroje*

 $S<sub>1</sub>$ 

 $a<sub>1</sub>$ 

 $a<sub>2</sub>$ 

 $a<sub>3</sub>$ 

 $a_4$ 

 $a<sub>5</sub>$ 

 $\mu_{5}$ 

 $\mu_{1}$ 

- Spíš než tvorba nového modelu jen nastavení toho existujícího (mnohdy je to obtížnější než samotná tvorba modelu)
- Obvykle pro specifické účely (**TransSim**, **Simulink**, **EcosimPro**, …)

## Obecné simulační jazyky

 $S_4$ 

 $\lambda_4$ 

 $\lambda_{5}$ 

 $S<sub>5</sub>$ 

 $\lambda_{6}$ 

 $S<sub>6</sub>$ 

- Diskrétní událostní simulace
	- Simula (základ OOP), SimPy
- Spojité simulace

 $S_2$ 

– VisSim (grafický návrh, generování C)

 $S_3$ 

**Hybridní** 

 $S<sub>1</sub>$ 

 $a<sub>1</sub>$ 

 $a<sub>2</sub>$ 

 $a_3$ 

 $a_4$ 

 $a<sub>5</sub>$ 

 $\mu_{1}$ 

- Simulink (integrovaný s Matlabem, dataflow …)
- Modelica (open nástroj i placená, fyzikální systémy)

 $\lambda_3$ 

- SciLab (numerické simulace, dynamika kapalin … )
- NetLogo (založené na Logu, agentní modely a interakce s prostředím)

31.10.2017

### Spojité simulace

 $S_4$ 

 $\lambda_{5}$ 

 $S<sub>5</sub>$ 

 $\lambda_{6}$ 

 $S<sub>6</sub>$ 

- Obvykle založené na soustavách diferenciálních rovnic
	- Balistické křivky, let rakety, proudění kapaliny …
		- fyzikální modely spojitých dějů

 $S_3$ 

– Obvykle spojitý čas i prostor

 $S<sub>1</sub>$ 

 $a<sub>1</sub>$ 

 $a<sub>2</sub>$ 

 $a_3$ 

 $\partial_4$ 

 $a<sub>5</sub>$ 

 $\mu_3$ 

 $\mu_{1}$ 

S2

- V každém okamžiku lze určit stav systému
- Původně řešeny na analogových počítačích
- V současné době numerické výpočty  $\rightarrow$  výpočet převeden na diskrétní s dostatečně krátkým krokem)

31.10.2017

• Obvykle deterministické modely

#### Spojité simulace - příklad

 $S_4$ 

 $\lambda_4$ 

 $\lambda_3$ 

 $S_3$ 

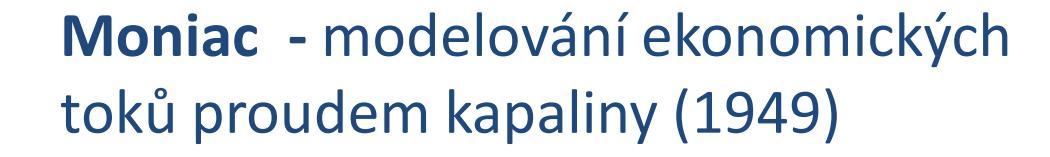

 $\lambda_2$ 

 $S_2$ 

 $S<sub>1</sub>$ 

 $a<sub>1</sub>$ 

 $a<sub>2</sub>$ 

 $a<sub>3</sub>$ 

 $a<sub>4</sub>$ 

 $a<sub>5</sub>$ 

 $\mu_{5}$ 

 $\mu_3$ 

 $\mu_{1}$ 

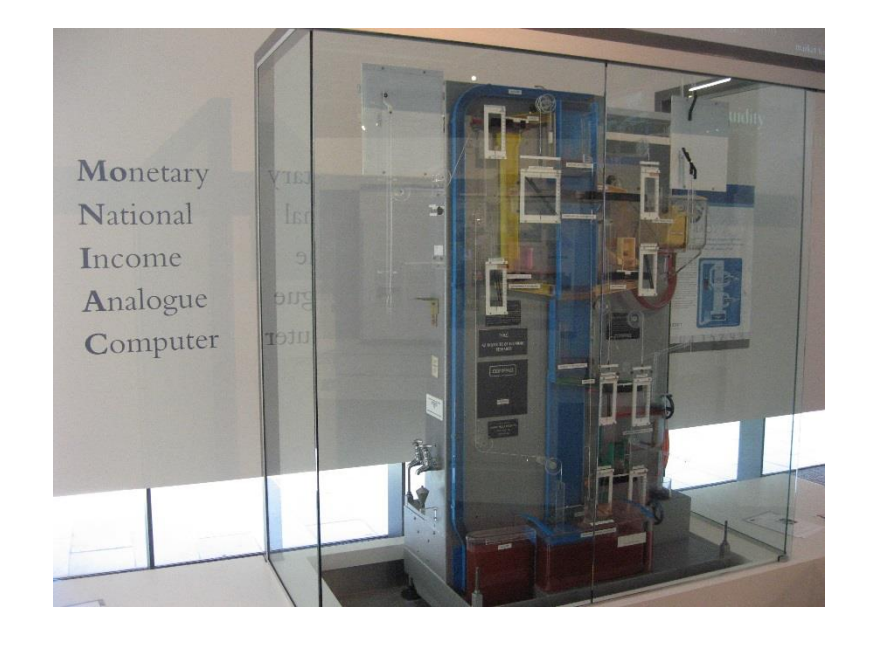

**Globus IMP –** mechanický výpočet polohy lodi Vostok I (1961 - 2002)

 $\lambda_5$ 

 $S<sub>5</sub>$ 

 $\lambda_{6}$ 

 $S_6$ 

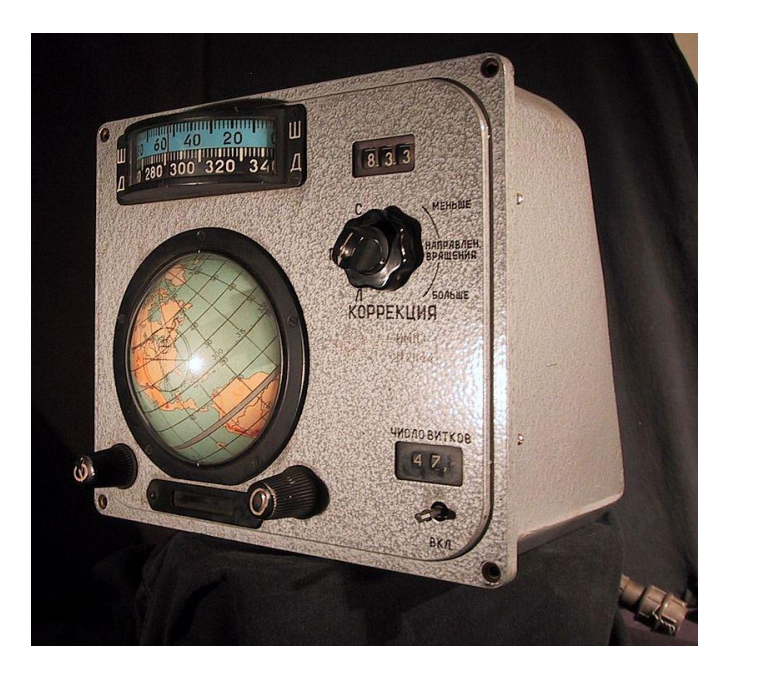

### Spojité simulace – příklad II

 $S_{4}$ 

 $\lambda_4$ 

 $\lambda_3$ 

 $S_3$ 

#### **Let rakety - OpenRocket**

 $S<sub>2</sub>$ 

 $S<sub>1</sub>$ 

 $a<sub>1</sub>$ 

 $a<sub>2</sub>$ 

 $a<sub>3</sub>$ 

 $a_4$ 

 $a<sub>5</sub>$ 

 $\mu_{5}$ 

 $\mu_1$ 

 $\mu_{2}$ 

 $\mu_{3}$ 

 $\lambda_2$ 

- Diplomová práce (Sampo Niskanen)
- Aerodynamické vlastnosti, pohon a gravitační působení

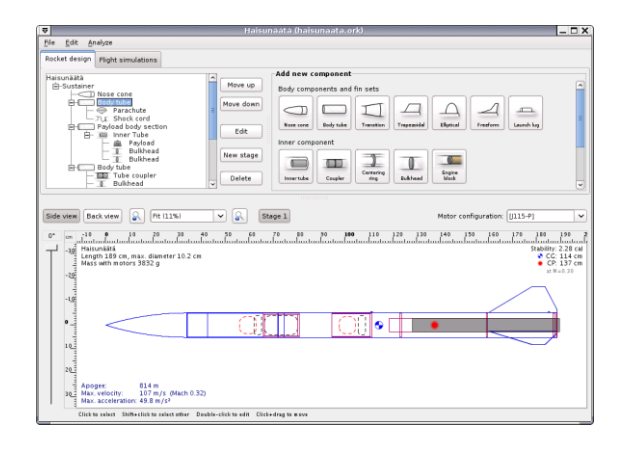

#### **Problém N těles**

• Opakované řešení rovnice

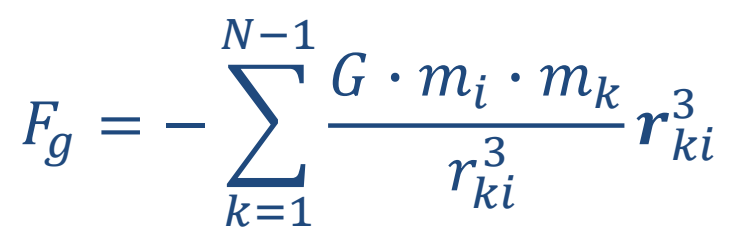

 $\lambda_{5}$ 

 $S<sub>5</sub>$ 

 $\lambda_{6}$ 

 $S_6$ 

• Velikost kroku ovlivňuje přesnost výpočtu (velmi časté pro všechny simulace s diskretizovaným časem)

31.10.2017

# Problém N těles

 $S_4$ 

 $\lambda_{5}$ 

 $S<sub>5</sub>$ 

 $\lambda_{6}$ 

 $S<sub>6</sub>$ 

• Simulace interakce mnoha objektů rozložených v prostoru

 $\lambda_3$ 

- Simulace pohybu planet
- Simulace chování molekul / atomů

 $S_3$ 

– Šíření světla

 $\mathbb{S}_{2}$ 

 $S<sub>1</sub>$ 

 $a<sub>1</sub>$ 

 $a<sub>2</sub>$ 

 $a<sub>3</sub>$ 

 $a_4$ 

 $a<sub>5</sub>$ 

 $\mu_{1}$ 

- Layoutování grafů
- Interakce popsána matematicky
	- Diferenciální rovnice nebo jejich řešení
- Interakce každého prvku s každým  $\rightarrow$  relativně složitý výpočet  $\rightarrow$  obtížná paralelizace

 $S<sub>7</sub>$ 

## Problém N těles - optimalizace

 $S_4$ 

 $\lambda_4$ 

"Stromové" metody – Barnes-Hut simulace a podobné

 $S_3$ 

 $\lambda_3$ 

• Vliv několika dostatečně vzdálených bodů lze aproximovat

 $\mathbb{S}_{2}$ 

 $S<sub>1</sub>$ 

 $a<sub>1</sub>$ 

 $a<sub>2</sub>$ 

 $a<sub>3</sub>$ 

 $\partial_4$ 

 $a<sub>5</sub>$ 

 $\mu_{1}$ 

– Lze řešit jen izolované skupiny

 $\lambda_2$ 

– Na vzdálené těleso uplatnit jen vliv celých skupin

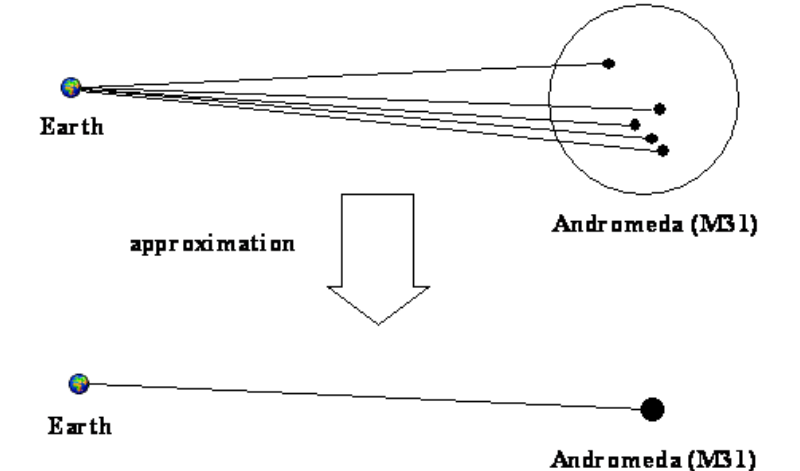

 $\rightarrow$  Potřebuji efektivní metodu generování skupin

https://kof.zcu.cz/st/dis/schwarzm eier/gravitational\_simulation.html

 $\lambda_{5}$ 

 $S<sub>5</sub>$ 

 $\lambda_{6}$ 

 $S_6$ 

- Metody shlukování výpočetně náročné
- Dělení prostoru mřížkou levné, rychlé, lze počítat rekurzivně (při nehomogenním rozložení zastavit když je skupina dostatečně malá)

 $S<sub>7</sub>$ 

# Problém N těles - optimalizace

 $S_4$ 

 $\lambda_4$ 

 $\lambda_3$ 

 $S_3$ 

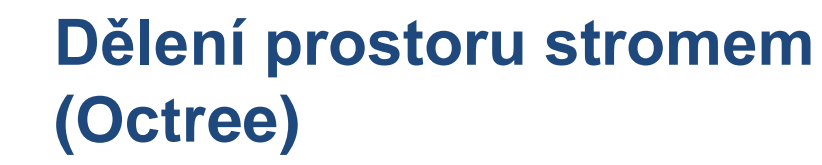

 $\lambda_2$ 

 $S_2$ 

 $\Lambda$ 

 $S<sub>1</sub>$ 

 $a<sub>1</sub>$ 

 $a<sub>2</sub>$ 

 $\mu_1$ 

#### **Dělení prostoru Hlibertovou křivkou**

 $\lambda_5$ 

 $S<sub>5</sub>$ 

 $\lambda_{6}$ 

 $S<sub>7</sub>$ 

 $S_6$ 

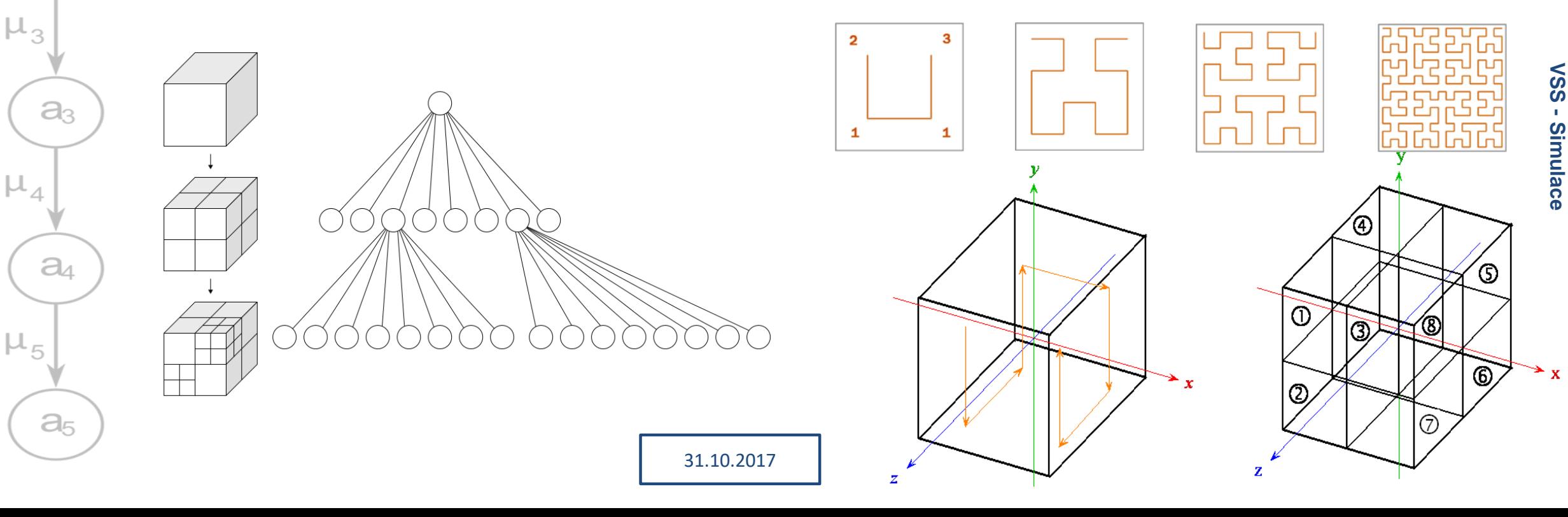

## Problém N těles - optimalizace

 $S_4$ 

 $\lambda_4$ 

 $\lambda_3$ 

 $S_3$ 

#### **Jak moc budu aproximovat? Hernquistovo kritérium**

 $\lambda_2$ 

 $S_2$ 

 $S<sub>1</sub>$ 

 $a<sub>1</sub>$ 

 $a<sub>2</sub>$ 

 $a<sub>3</sub>$ 

 $a<sub>4</sub>$ 

 $a<sub>5</sub>$ 

 $\mu_{5}$ 

 $\mu_{1}$ 

 $\mu_{2}$ 

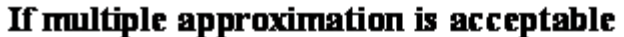

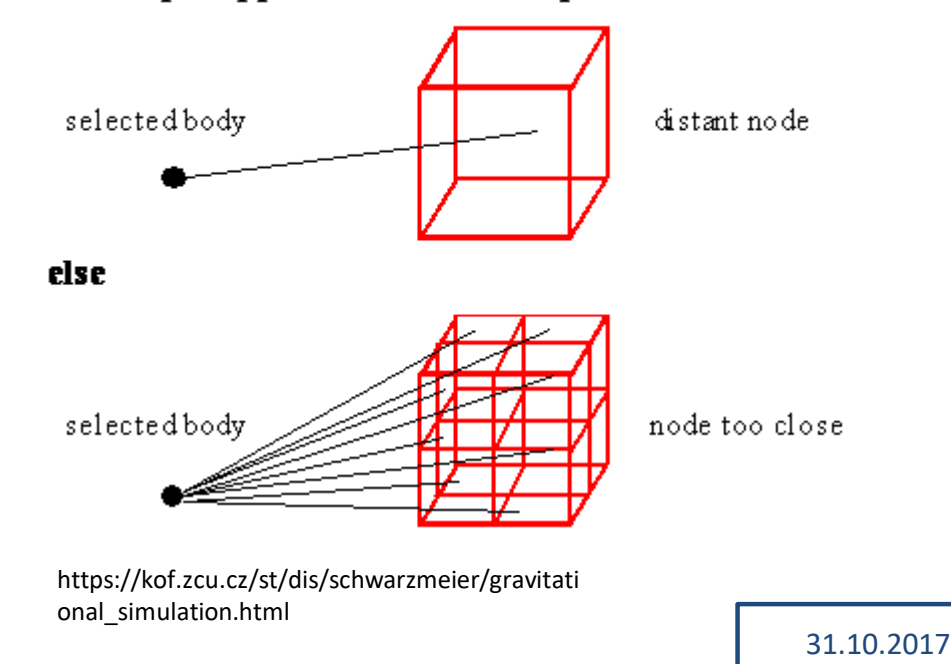

 $S<sub>5</sub>$ 

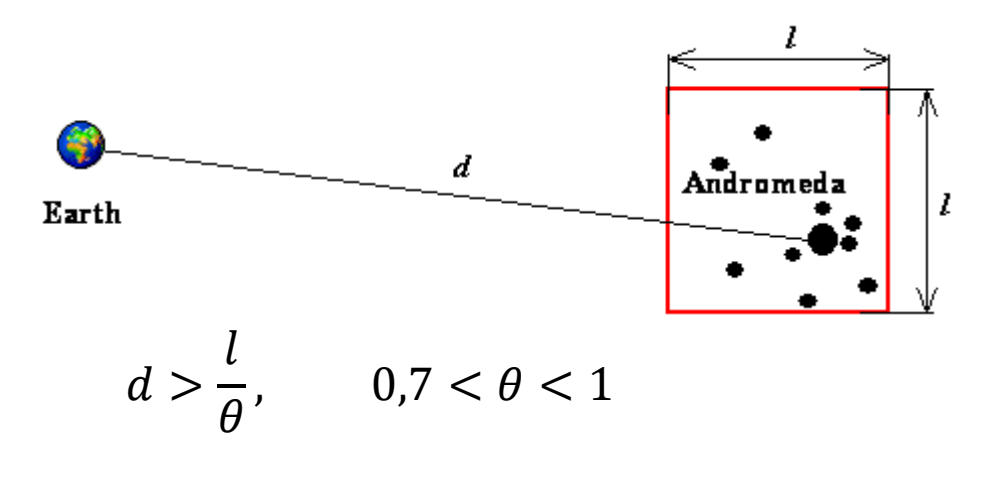

 $\lambda_5$ 

 $\lambda_{6}$ 

 $S_6$ 

• Parametr  $\theta$  upravuje rychlost výpočtu za cenu přesnosti

#### Celulární automaty

 $S_4$ 

 $\lambda_{5}$ 

 $S<sub>5</sub>$ 

 $\lambda_{6}$ 

 $S<sub>6</sub>$ 

• Časová a prostorová diskrétní simulace

 $S_3$ 

S2

 $S<sub>1</sub>$ 

 $a<sub>1</sub>$ 

 $a<sub>2</sub>$ 

 $a_3$ 

 $a_4$ 

 $a<sub>5</sub>$ 

 $\mu_{1}$ 

- Čas "skáče" v konstantních krocích
- N-rozměrný prostor rozdělený na buňky
	- Buňka má v každém okamžiku definovaný stav (konečná množina stavů)
	- Stavy se mění v čase podle pevných pravidel
		- $\rightarrow$  deterministická simulace
			- Nový stav obvykle závisí na starém stavu a okolí

 $\lambda_3$ 

- Není možné předpovědět stav po několika krocích "najednou"
- Buňky mohou sousedit "libovolně" obvykle čtverce (lze snadno modelovat maticí)
- Snadné modelování složitého prostředí

#### Von Neumannův stroj

 $S_4$ 

 $\lambda_4$ 

 $\lambda_{5}$ 

 $S<sub>5</sub>$ 

 $\lambda_{6}$ 

 $S<sub>6</sub>$ 

- Von Neumann, Stanislaw Ulam, Arthur Burks (1940 1966)
- 2D prostor, čtvercová síť, 29 možných stavů buňek

 $\lambda_3$ 

 $S_3$ 

• Vytváří kopie sebe sama

 $\lambda_2$ 

 $S<sub>2</sub>$ 

 $S<sub>1</sub>$ 

 $a<sub>1</sub>$ 

 $a<sub>2</sub>$ 

 $a<sub>3</sub>$ 

 $a_4$ 

 $a<sub>5</sub>$ 

 $\mu_{5}$ 

 $\mu_{1}$ 

– Bylo příliš složité zkusit něco podobného postavit v reálném světě

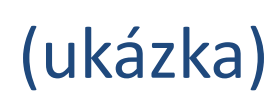

 $S<sub>7</sub>$ 

#### Conwayova Hra života

 $S_4$ 

 $\lambda_4$ 

 $\lambda_{5}$ 

 $S<sub>5</sub>$ 

 $\lambda_{6}$ 

 $S<sub>6</sub>$ 

• John Conway (1970)

 $\mathbb{S}_{2}$ 

 $S<sub>1</sub>$ 

 $a<sub>1</sub>$ 

 $a<sub>2</sub>$ 

 $a<sub>3</sub>$ 

 $\partial_4$ 

 $a<sub>5</sub>$ 

 $\mu_{1}$ 

• 2D prostor, 2 stavy (živá / mrtvá buňka)

 $S_3$ 

- 4 pravidla pro změnu stavu
	- $\rightarrow$  velmi jednoduchý svět s překvapivě složitým chováním (S23/B3)

 $\lambda_3$ 

- Stabilní vzory, oscilátory, lodě, rajské zahrady, replikátory …
- Prokazatelně turingovsky úplný

 $\rightarrow$  jednoduché celulární automaty mohou vést k velmi komplexnímu chování (WireWord)

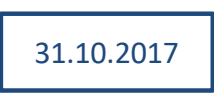

#### 1D automaty

 $S_4$ 

 $\lambda_4$ 

 $\lambda_{5}$ 

 $S<sub>5</sub>$ 

 $\lambda_{6}$ 

 $S<sub>6</sub>$ 

- Systematicky popsány Stephenem Wolframem (1981)
	- Jednoduchý popis ale překvapivě složité chování

 $\lambda_3$ 

 $S_3$ 

• 256 možných pravidel

 $S_2$ 

 $S<sub>1</sub>$ 

 $a<sub>1</sub>$ 

 $a<sub>2</sub>$ 

 $a_3$ 

 $a_4$ 

 $a<sub>5</sub>$ 

 $\mu_{1}$ 

– Pravidlo 184 – dopravní simulace

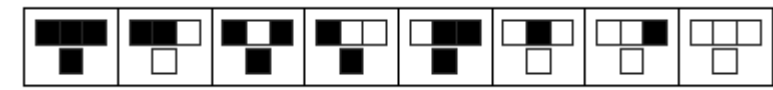

- Základ pro Nagel-Schreckenbergův model dopravy
- Řada vzorů odpovídacích přírodním nebo matematickým jevům

 $S<sub>7</sub>$ 

### Netlogo

 $S_4$ 

 $\lambda_4$ 

 $\lambda_{5}$ 

 $S<sub>5</sub>$ 

 $\lambda_{6}$ 

 $S<sub>6</sub>$ 

• Kombinace celulárního automatu (prostředí) a agentů kteří se v něm pohybují

 $\lambda_3$ 

– Obojí lze volně definovat

 $\lambda_2$ 

 $S<sub>2</sub>$ 

 $S<sub>1</sub>$ 

 $a<sub>1</sub>$ 

 $a<sub>2</sub>$ 

 $a_3$ 

 $a_4$ 

 $a<sub>5</sub>$ 

 $\mu_{5}$ 

 $\mu_3$ 

 $\mu_1$ 

• Rychlá tvorba velkého množství simulací

 $S_3$ 

– Snadné modelování interakcí agentů s prostředím a mezi sebou

31.10.2017

- Řada implementací
	- NetLogo (2D), Starlogo (3D)

#### Užitečné materály

 $S_4$ 

 $\lambda_{5}$ 

 $S<sub>5</sub>$ 

 $\lambda_{6}$ 

 $S<sub>6</sub>$ 

• Golly – celulární automaty <http://golly.sourceforge.net/>

 $\lambda_2$ 

 $S<sub>2</sub>$ 

 $S<sub>1</sub>$ 

 $a<sub>1</sub>$ 

 $a<sub>2</sub>$ 

 $a<sub>3</sub>$ 

 $\partial_4$ 

 $a<sub>5</sub>$ 

• Netlogo – agentní simulace 2D <https://ccl.northwestern.edu/netlogo/>

 $S_3$ 

• Netlogo 3D (StarLogo) – agentní simulace + vizuální programování [http://education.mit.edu/portfolio\\_page/starlogo-tng/](http://education.mit.edu/portfolio_page/starlogo-tng/)

31.10.2017

• Problém N těles s kolizemi <https://mbostock.github.io/protovis/ex/nbody.html>

 $\lambda_3$ 

• Problém N těles se slučováním <http://seenjs.io/demo-gravity.html>

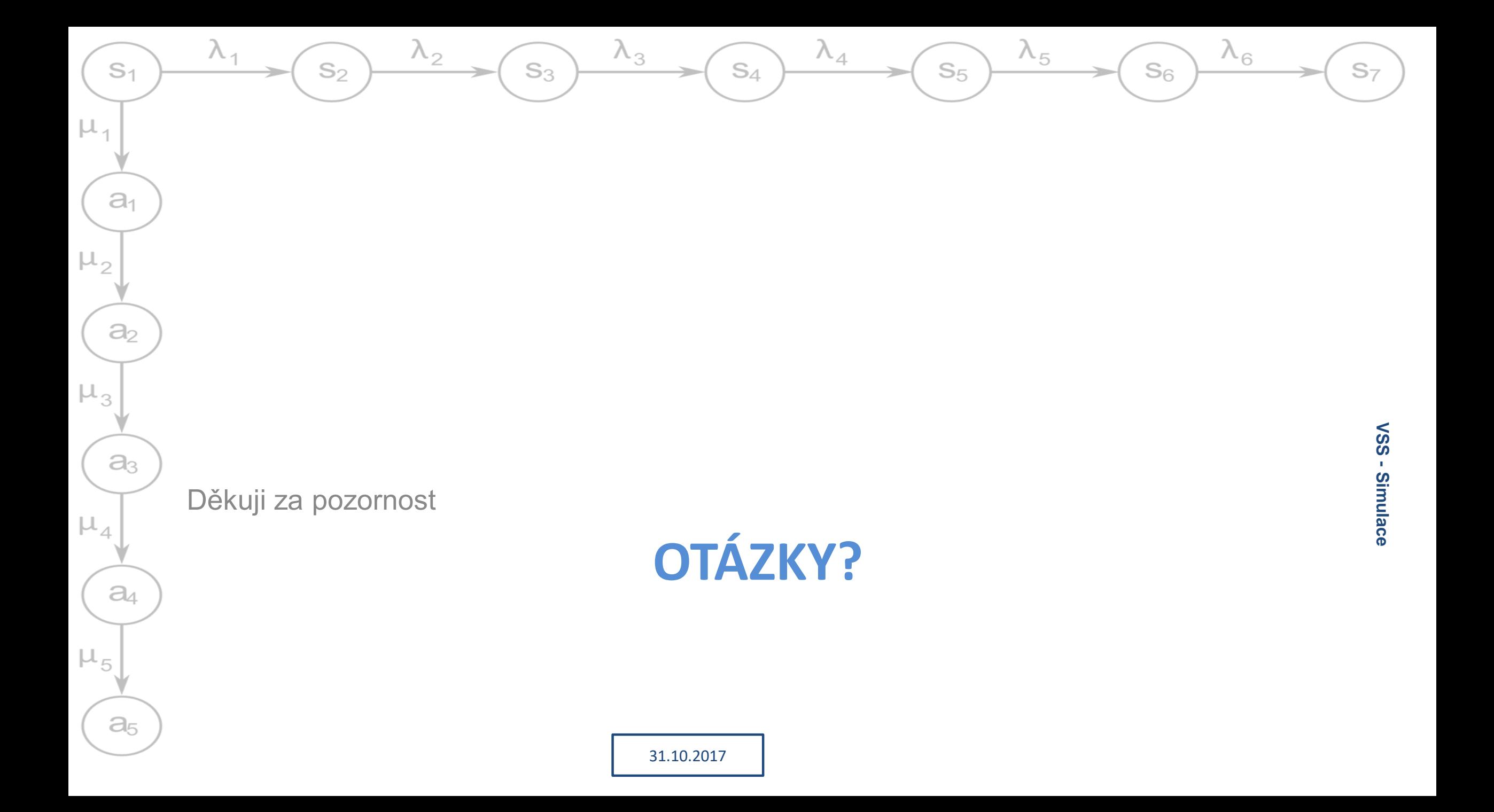